## **Bard Graduate Center Archives Preferred file formats for long-term preservation** Updated May 24, 2016

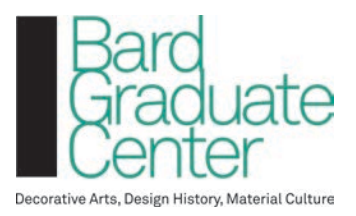

## **Overview**

The following table outlines the types of files that that are managed by the digital records repository. File types that have poor long-term viability, such as files types that proprietary and not openly documented, are recommended to be normalized into formats that are welldocumented and/or have better long-term viability. The original file should always be retained.

Note that this table should be updated as new file types are incorporated into the digital archives. The archives should not incorporate any files that it cannot make accessible to a researcher. researcher.

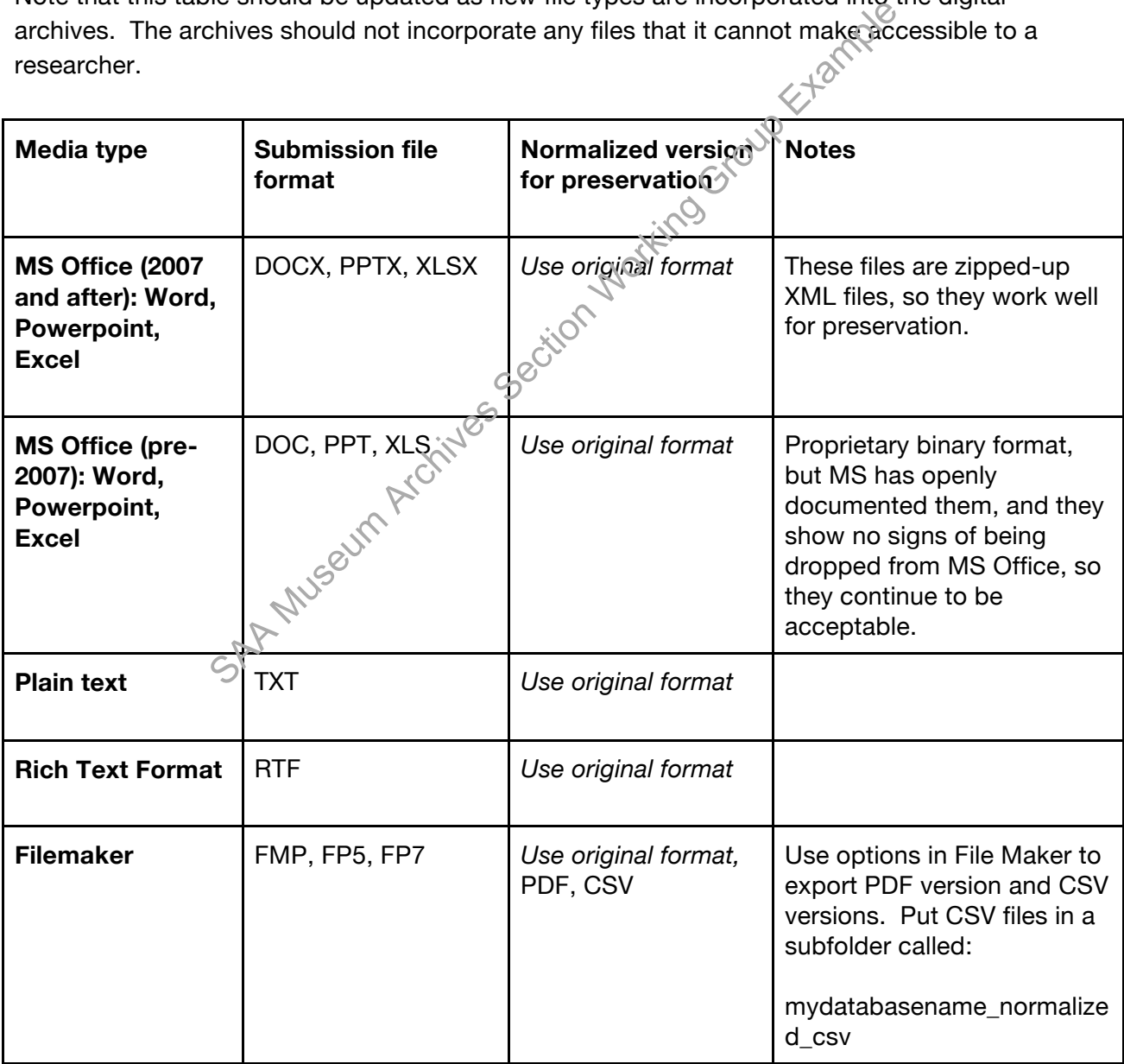

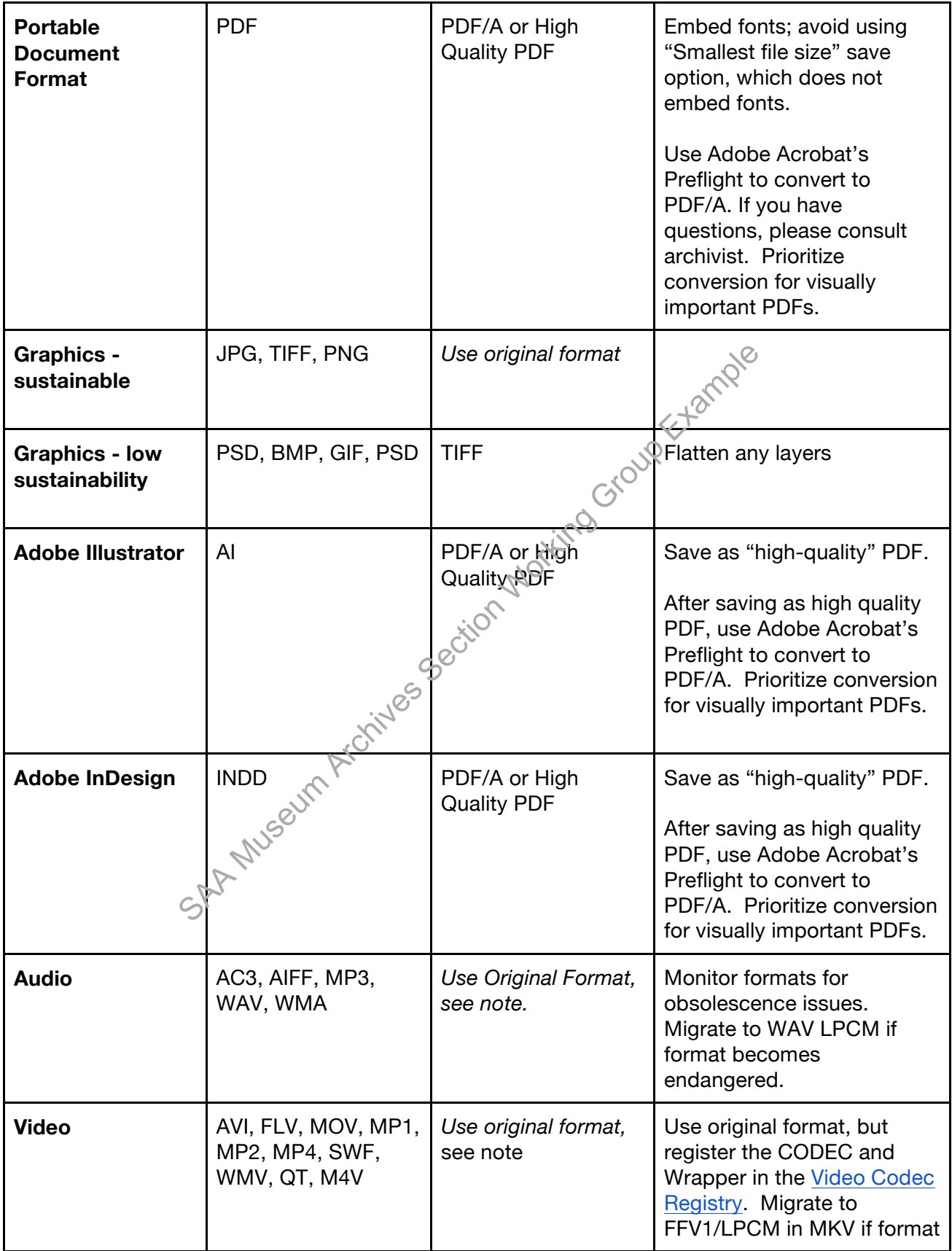

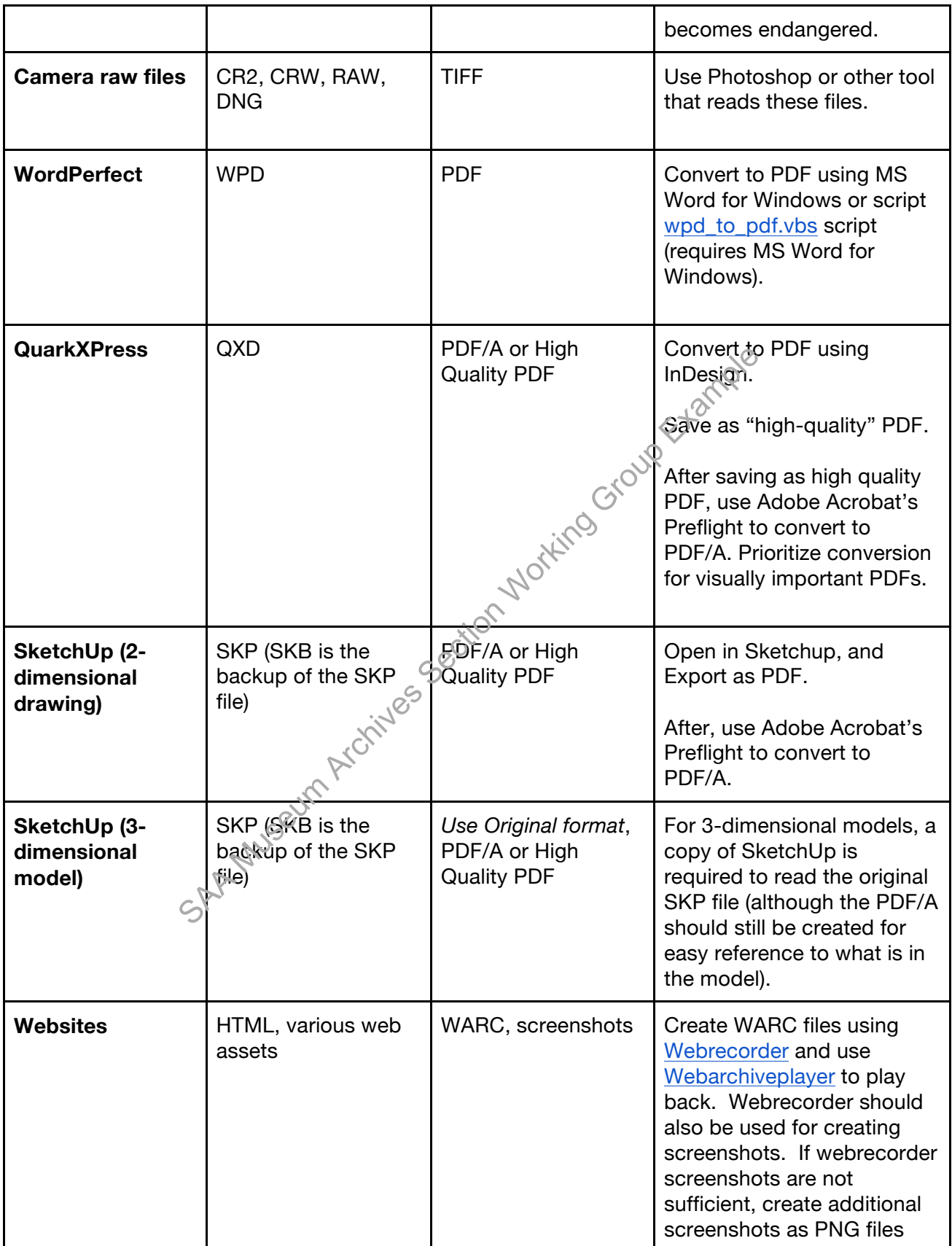

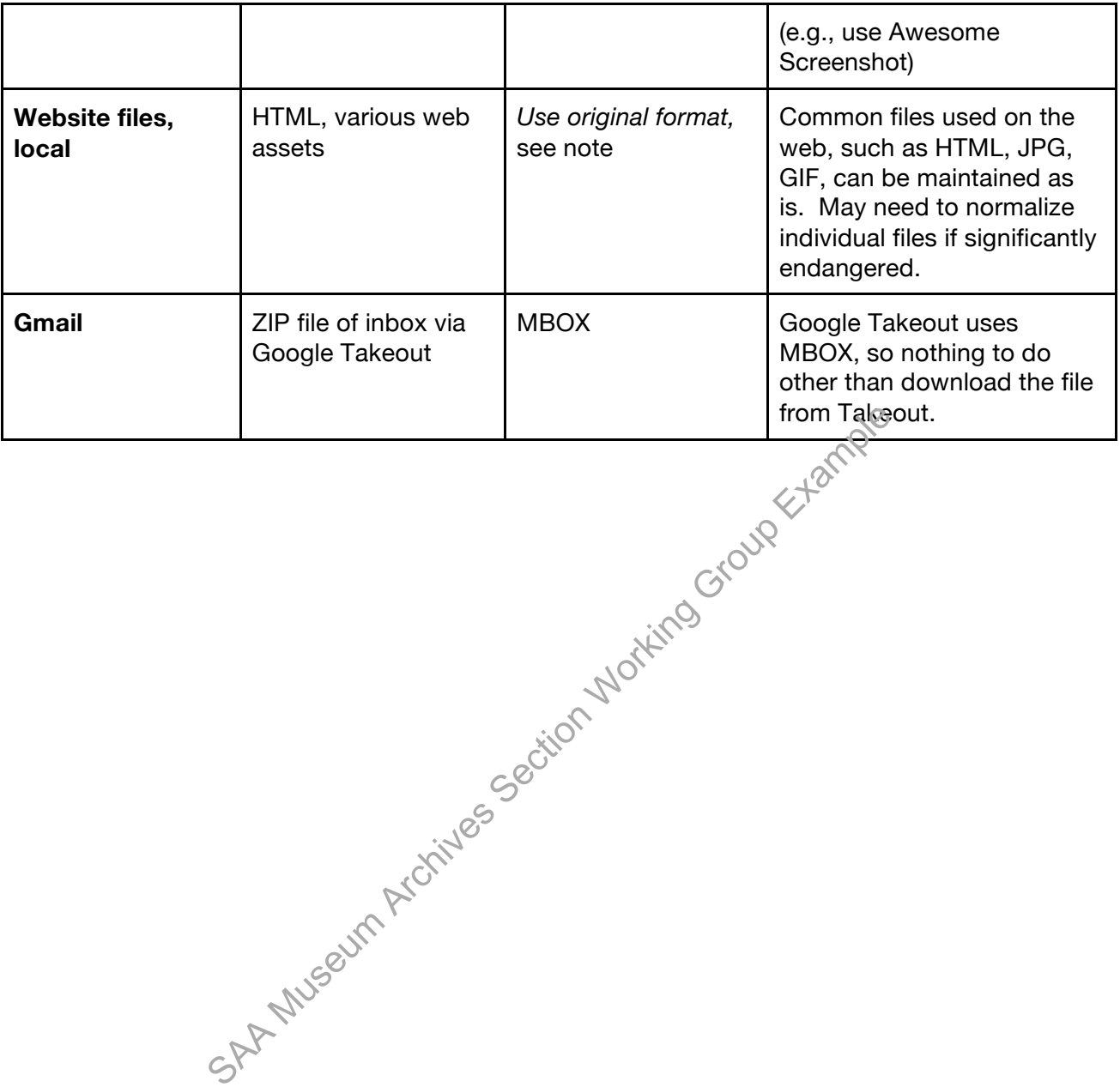